## [0561edu http://www.0561edu.com](http://www.0561edu.com)

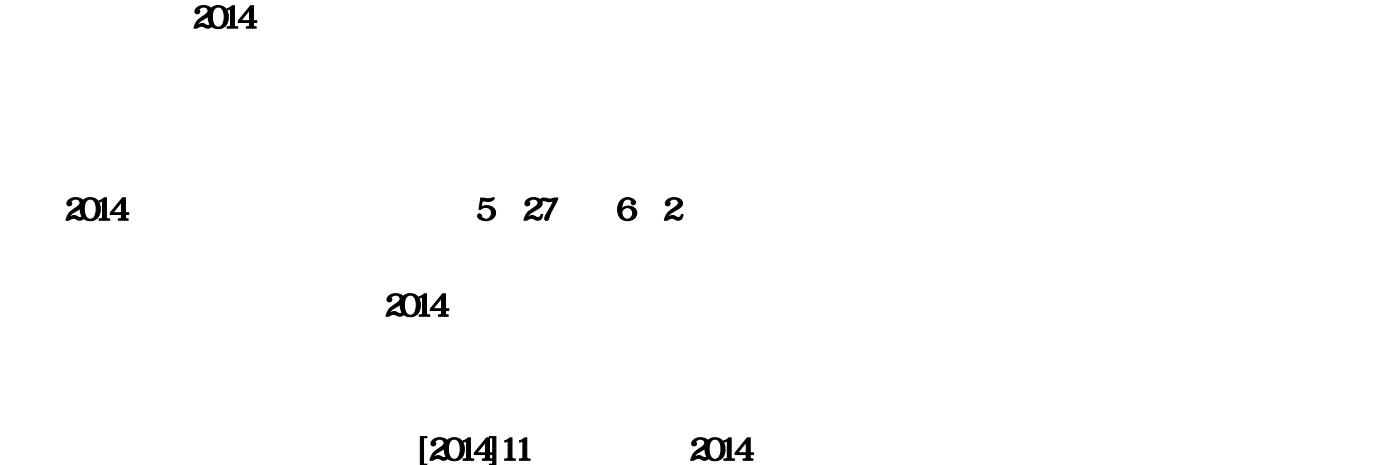

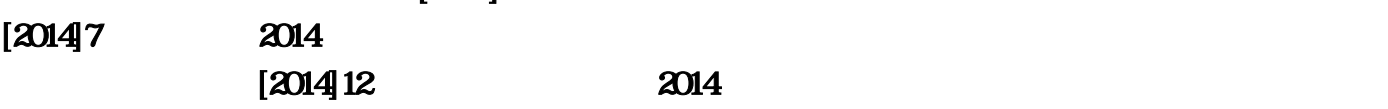

 $[2014]13$   $2014$ 

 $\kappa$  , and  $\kappa$  , and  $\kappa$ 

 $($ 

 $R$ 

GoogleChrome Firefox

 $($ 

3+2

 3+2

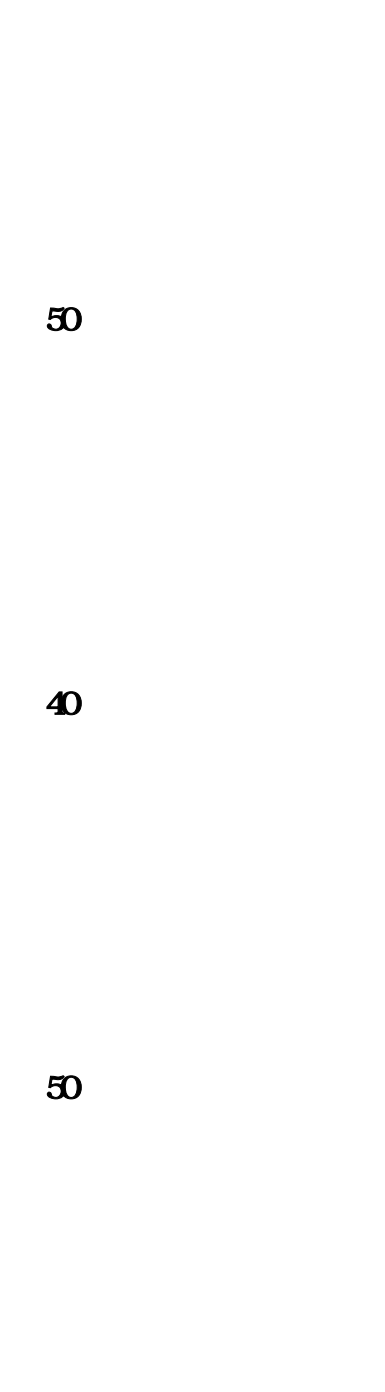

 $\lambda$  , and  $2014$  , and  $\lambda$  $2014$  5 27 6 2

 $2014$ 

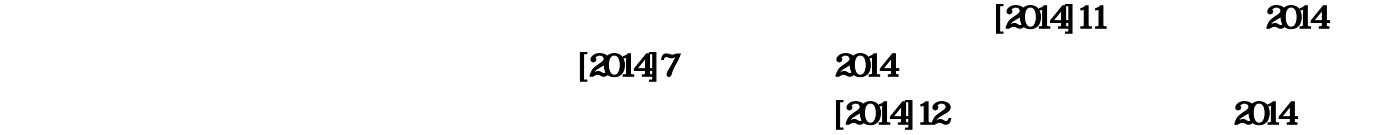

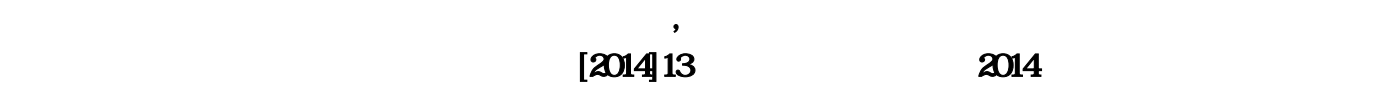

 $\overline{\phantom{a}}$ 

 $\frac{1}{\sqrt{N}}$  , and the contract of the contract of the contract of the contract of the contract of the contract of the contract of the contract of the contract of the contract of the contract of the contract of the contra

, and  $\zeta$ 

理员处理解决。,中考志愿填报工作事关广大考生和家长的切身利益,事关考生升学的重要选择,我

 $\bullet$ 

 $\approx$  2014

## $(\Box)$

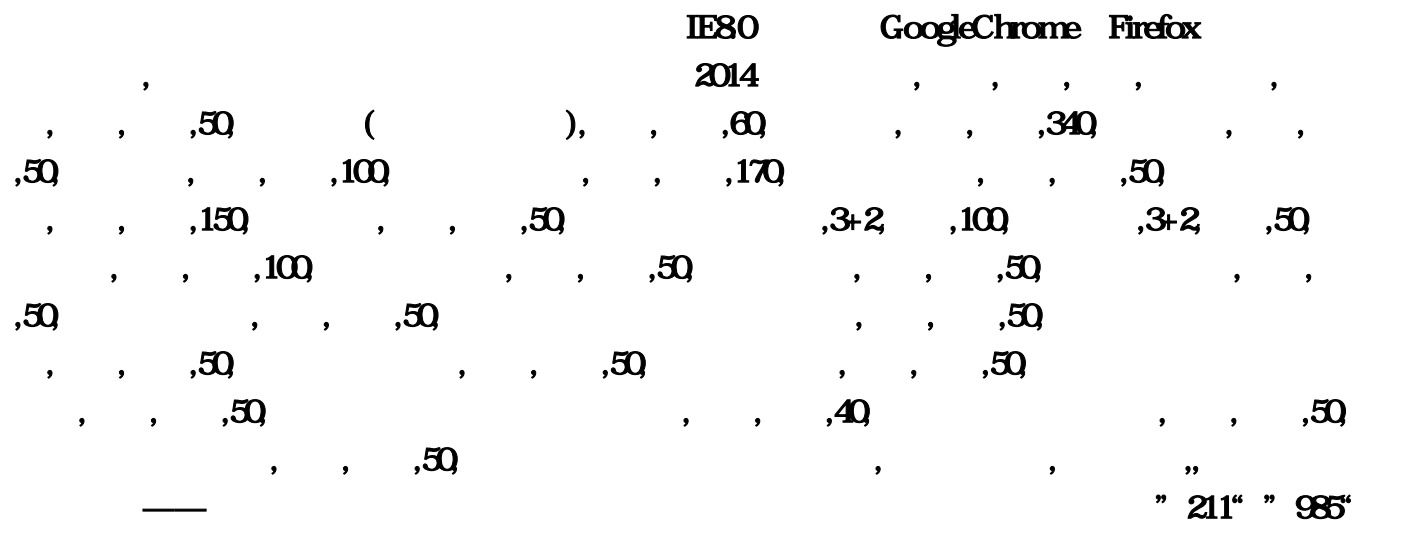

 $(\Box$ 

 $\alpha$  $610$  $\lambda$  2014  $100\ldots$   $3+2$ 

络工程管理。在未提交志愿前还可再次登录志愿填报系统进行修改和提交…盐城市招生考试中心  $\blacksquare$ 

提升——博智教育电子科技大学 吉林大学 四川农业大学 东北师范大学四所:"211""985"国家重

 $\ldots$  100

 $2014$ 5 27 6 2 … ( )  $2014$  $0592 610$  $\approx$  2014  $[2014]13$   $2014$  $\sim$  170, etc.)  $\approx 2014$  $\hspace{1cm}0\hspace{1cm}100\hspace{1cm}1$ GoogleChrome Firefox  $\mathcal{U} = \mathcal{U} = \mathcal$  $\overline{128}$  and  $\overline{340}$  $[2014]11$   $[2014]$  $[20147$   $2014$ 

 $(1.126 - 1.126)$ 

 $[2014]12$   $[2014]$ 

 $3+2$ 

 $\mathcal{L}$ 

 $\dots$ 150